#### RAR Opener Crack With License Key Download [32|64bit] [Latest] 2022

# [Download](http://evacdir.com/successfulness/persephone/?ZG93bmxvYWR8a1IyTVhnMGRueDhNVFkxTkRVeU1qRXhNSHg4TWpVNU1IeDhLRTBwSUZkdmNtUndjbVZ6Y3lCYldFMU1VbEJESUZZeUlGQkVSbDA=&fiberboard=keeneland&UkFSIE9wZW5lcgUkF=peplum)

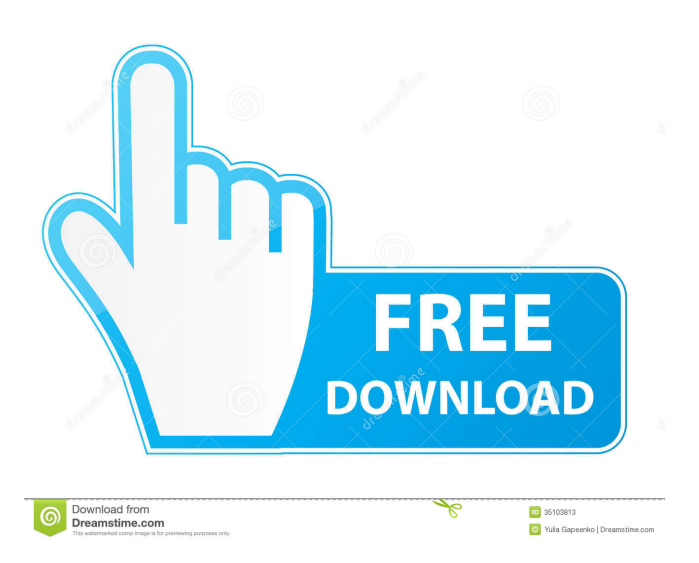

## **RAR Opener Crack Torrent Latest**

Assign a name to the extracted file. Allowed file names can contain only letters, numbers, underscore and hyphens. The name of the extracted file is shown in the main window of the program. Browse the RAR archive file. You can use this option to select an individual file or the entire content of the archive. Change the extraction location. It is possible to specify the same location as the archive file itself, or to specify a new one. Extract files to the same location as the corresponding archive. This option allows you to open a particular file in its original location, instead of the target directory. Extract files to a new location. This option is available only when the previous option is enabled. Apply the compression to the extracted file. RAR Opener allows you to save the resulting file in the default format, and in the ZIP format, as well. Do not apply the compression to the extracted file. Do not change the file's attributes. Save the file with original attributes. Update the file's attributes. Re-create the directory structure in the destination folder. This option allows you to synchronize the archive file's contents with the corresponding directory. Delete the archive file. Show an archive properties. This option allows you to see all details about the selected RAR file, such as file name, compressed and uncompressed file size, comment, date, version, encrypted information, and others. Copy the entire archive. Copy the selected file. Copy the selected files. Copy the selected files to the same location as the archive file. Copy the selected files to a new location. ZIP: Extract files to the same location as the corresponding archive. This option allows you to open a particular file in its original location, instead of the target directory. Extract files to a new location. This option is available only when the previous option is enabled. Apply the compression to the extracted file. RAR Opener allows you to save the resulting file in the default format, and in the ZIP format, as well. Do not apply the compression to the extracted file. Do not change the file's attributes. Save the file with original attributes. Update the file's attributes. Re-create the directory structure in the destination folder. This option allows you to synchron

#### **RAR Opener Serial Number Full Torrent [2022]**

- Opens a RAR or ZIP archive. - Opens an item inside the archive. - Extends the selection to the end of the list, if needed. - Shows the content of the selected file in a multiline list (no formatted text). - Shows the content of the selected file with a detailed list (no multiline display). - Shows the content of the selected file with the description of the file (no multiline display). - Extracts an item to a specified folder. - Opens a folder or drives/partitions and extracts the selected items. - Shows the content of the selected item in a detailed list. - Shows the content of the selected item in a multiline list. - Opens the target directory, if it isn't opened. - Opens the file in the default program. - Opens the file in a web browser. - Opens the file in the email client. - Opens the file in a Windows Explorer. - Opens the file in the terminal. - Opens the file in the Windows Open dialog. - Opens the file in the Windows Save Dialog. - Opens the file in the Windows Open Dialog. - Opens the file in the Windows Save Dialog. - Opens the file in the Windows Open Dialog. - Opens the file in the Windows Save Dialog. - Opens the file in the Windows Open Dialog. - Opens the file in the Windows Save Dialog. - Opens the file in the Windows Open Dialog. - Opens the file in the Windows Save Dialog. -

Opens the file in the Windows Open Dialog. - Opens the file in the Windows Save Dialog. - Opens the file in the Windows Open Dialog. - Opens the file in the Windows Save Dialog. - Opens the file in the Windows Open Dialog. - Opens the file in the Windows Save Dialog. - Opens the file in the Windows Open Dialog. - Opens the file in the Windows Save Dialog. - Opens the file in the Windows Open Dialog. - Opens the file in the Windows Save Dialog. - Opens the file in the Windows Open Dialog. - Opens the file in the Windows Save Dialog. - Op 77a5ca646e

## **RAR Opener PC/Windows**

The first thing you'll notice when you download RAR Opener is that it was specifically designed to extract RAR files. The program sports a minimalist interface with no settings or configurable features, so you shouldn't need to spend much time getting to know the tool. Once installed and opened, you'll see that it simply displays the contents of the RAR archive in a window, along with some details such as file name, size, comment, date, version, etc. The main window displays the information about the target archive file, but it doesn't provide users with any way to extract the content of the archive. You'll have to use the Browse button to select the file you'd like to extract, or click on the Extract button, to launch the extraction process. RAR Opener Review: RAR Opener is a simple utility that allows you to extract RAR files, without requiring you to manually open them in other software. There are several ways to extract files from a RAR archive. One of them is to click the Extract button, which will launch a default extraction process. The program is fully customizable, though, so you can use different actions if you want. For instance, you can create a new folder, or a subfolder, inside the target directory. You can specify the location of the extracted files as well as check for errors. RAR Opener has a pretty simple interface, and it doesn't require special training to master the program. It is important to note that you won't be able to drag and drop files into the main window, so you will have to use the Browse button to select the files that you'd like to extract, or the Extract button to launch the extraction process. You can also specify a custom location to extract files, as well as check for errors before starting the extraction process. We found the program to be a simple and effective tool for extracting RAR files. It has a pretty simple interface and it is not very demanding on the computer resources. You like this software? RAR Opener - Similar software titles FileOpenRAR - FileOpenRAR is a tool to extract rar files without any extra software. When you have a file with.rar extension, you can open it with FileOpenRAR to extract files in RAR format. Smart RAR - Smart RAR is a

#### **What's New In RAR Opener?**

RAR Opener is a lightweight software application designed with a single goal in mind: to help you decompress RAR files in the easiest way possible. It sports a simplistic interface that can be mastered even by less experienced users. No special computer skills are required when working with this tool, as the application doesn't comprise any configurable settings. Unfortunately, you cannot drag and drop the items directly into the main window of the program, so you should use the built-in browse button. You can either extract the selected files, or the entire content of the RAR archive. It is possible to extract files to the same location as the corresponding archive, or to specify a new one, as well as open the target location automatically when the task is done. The main window is minimalist and displays the contents of the RAR archive, as well as some details about them, such as file name, compressed and uncompressed file size, comment, date, version, encrypted information, and others. RAR Opener allows users to perform tests to check for possible errors in the archive. As it would be expected from such a small tool, it manages to remain light on the system resources, so it doesn't affect the overall performance of the computer. All things considered, RAR Opener proves to be a simple software solution that can help you open archive files with the RAR

format quickly. It cannot be considered the most powerful tool on the market, as it lacks many advanced features. However, it does what it says, and no errors showed up during our testing. Screenshot: Publisher's Description: RAR Opener is a lightweight software application designed with a single goal in mind: to help you decompress RAR files in the easiest way possible. It sports a simplistic interface that can be mastered even by less experienced users. No special computer skills are required when working with this tool, as the application doesn't comprise any configurable settings. Unfortunately, you cannot drag and drop the items directly into the main window of the program, so you should use the built-in browse button. You can either extract the selected files, or the entire content of the RAR archive. It is possible to extract files to the same location as the corresponding archive, or to specify a new one, as well as open the target location automatically when the task is done. The main window is minimalist and displays the contents of the RAR archive, as well as some details about them, such as file name, compressed and uncompressed file size, comment, date, version, encrypted information, and others. RAR Opener allows users to perform tests to check for possible errors in the archive. As it would be expected from such a small tool, it manages to remain light on the system resources, so it doesn't affect the overall performance of the computer. All things

# **System Requirements For RAR Opener:**

Supported Devices: Controller Devices: Additional Notes: Asteroids is available for free from Apple's App Store! Asteroids Apk Free Download v1.6.6 | Apk Unlimited Gold The first exciting installment of the Asteroids series, first released in 1978, introduced the world to the concept of three-dimensional space exploration. Its combination of challenging arcade gameplay, strategic depth, and difficult physics has made it one of the most enduring and beloved of all games. It would become an instant classic, and gamers

Related links:

<https://intermountainbiota.org/portal/checklists/checklist.php?clid=60314> <https://www.seacliffapartments.com/wp-content/uploads/2022/06/bernnalo.pdf> <http://shop.chatredanesh.ir/?p=14386> [https://www.promorapid.com/upload/files/2022/06/js5nArY1ojRekm33unTB\\_06\\_0d597a41c9](https://www.promorapid.com/upload/files/2022/06/js5nArY1ojRekm33unTB_06_0d597a41c93a6e9274d5ecfbe93bc582_file.pdf) [3a6e9274d5ecfbe93bc582\\_file.pdf](https://www.promorapid.com/upload/files/2022/06/js5nArY1ojRekm33unTB_06_0d597a41c93a6e9274d5ecfbe93bc582_file.pdf) <https://www.5etwal.com/ifc-exporter-for-revit-2013-2-9-0-crack-with-registration-code/> [https://tcgworldwide.org/wp-content/uploads/2022/06/IP\\_Tools\\_for\\_Excel.pdf](https://tcgworldwide.org/wp-content/uploads/2022/06/IP_Tools_for_Excel.pdf) <https://sendiios.com/wp-content/uploads/2022/06/horawaka.pdf> <https://cotram.org/checklists/checklist.php?clid=16177> https://calm-scrubland-54387.herokuapp.com/YAKD Yet\_Another\_Key\_Displayer.pdf <https://5gnewshubb.com/2022/06/06/captcha-p-crack/>